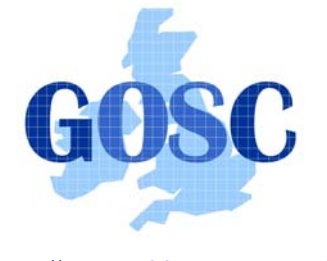

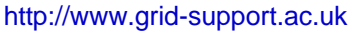

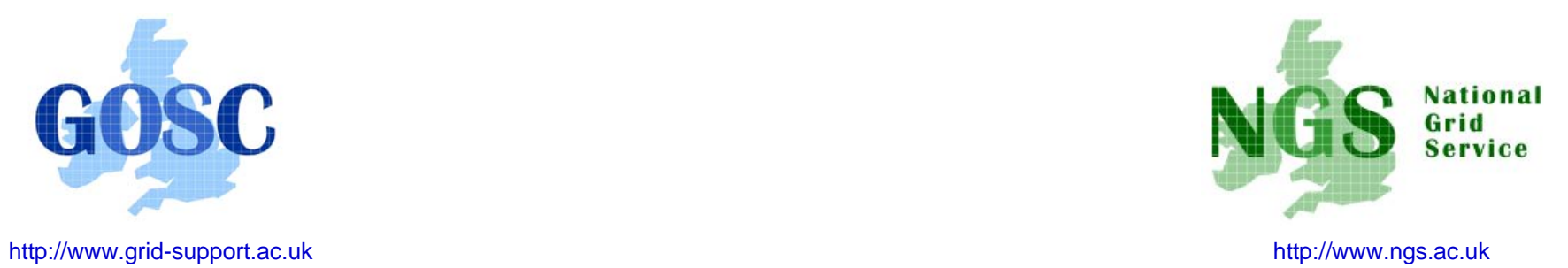

## MyProxy & the NGS Portal

## Guy Warner NeSC Training Team

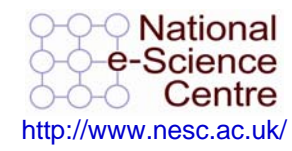

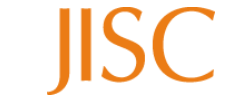

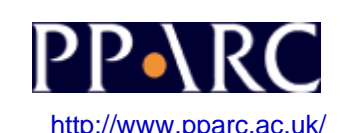

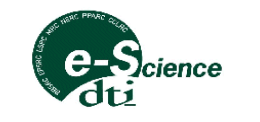

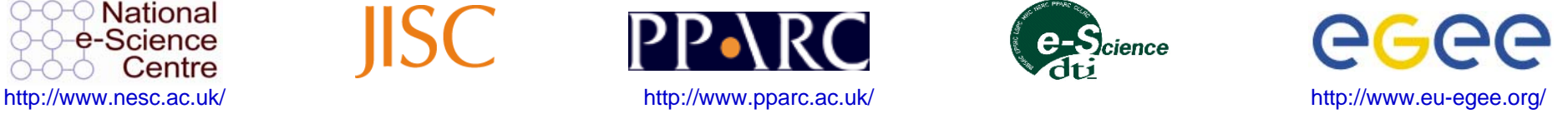

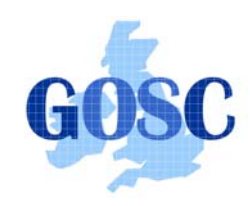

## The Portal

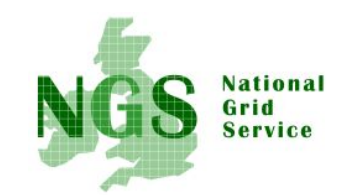

## **https://portal.ngs.ac.uk**

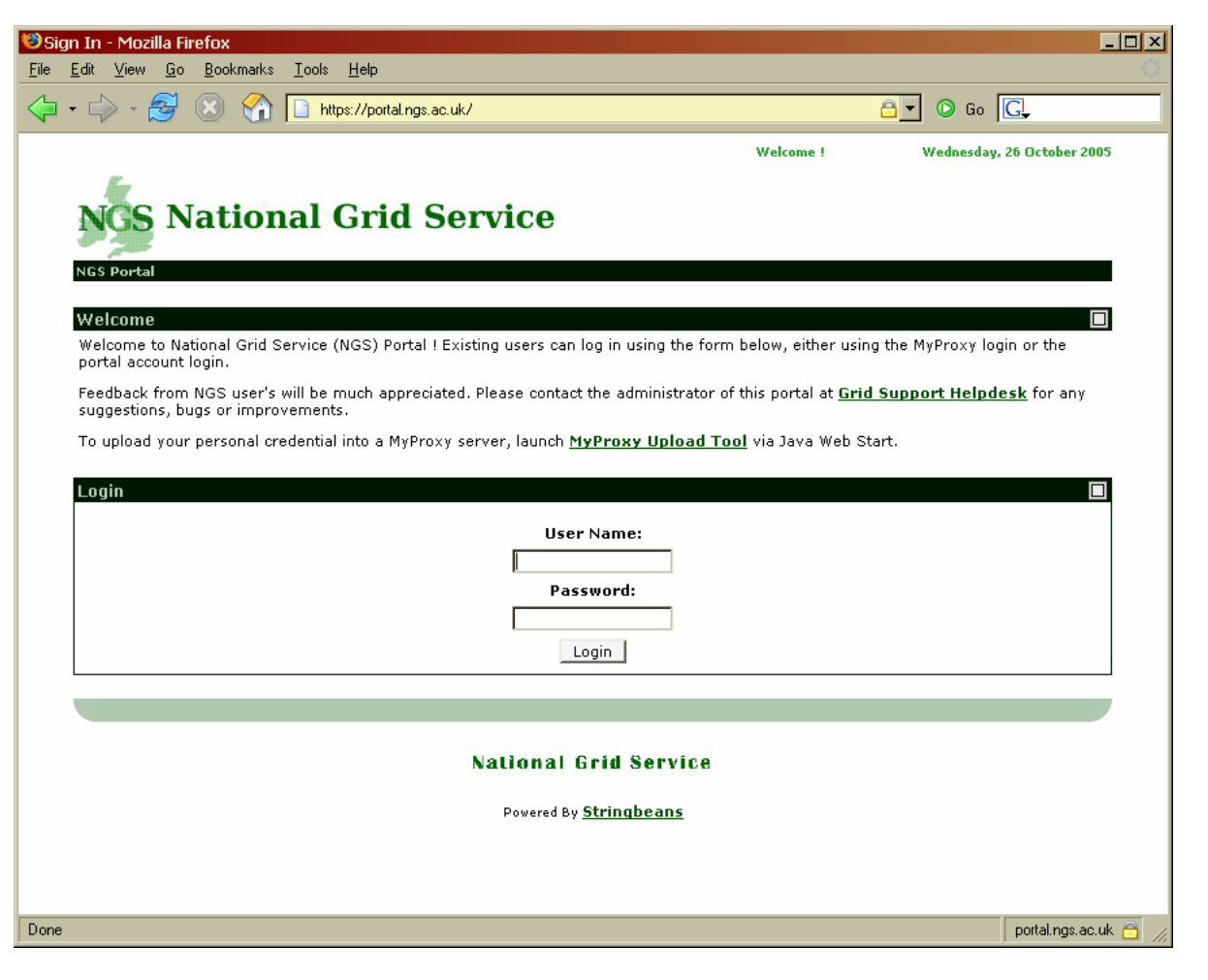

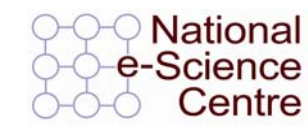

Induction to Grid Computing and the National Grid Service

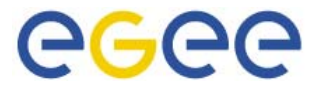

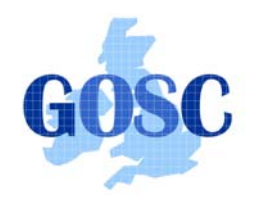

A Problem!

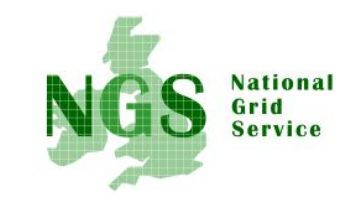

• How do I authenticate myself to the Grid Services?

Command Line Usage of Grid Services

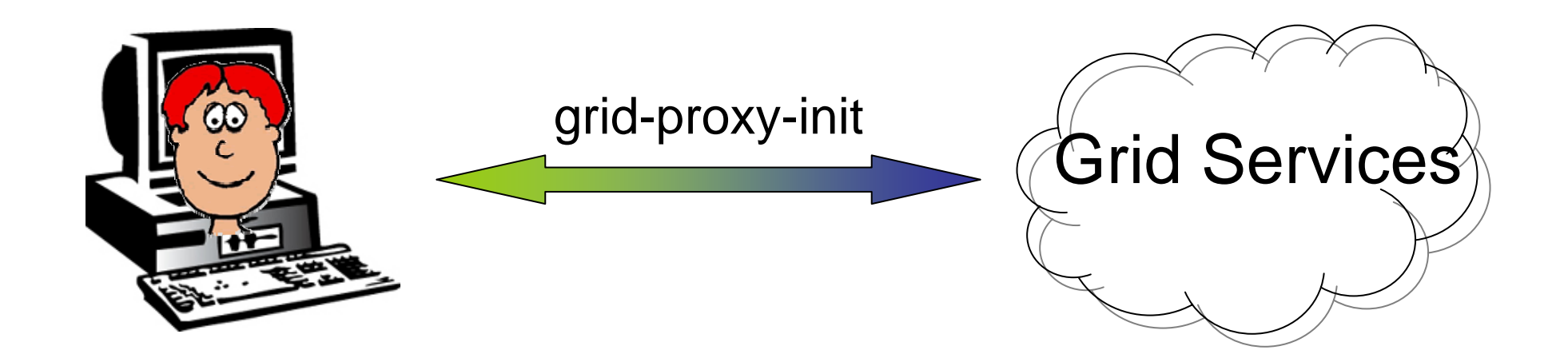

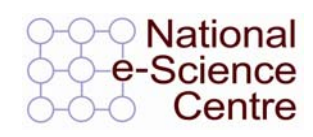

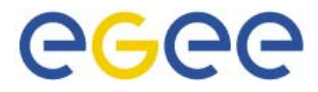

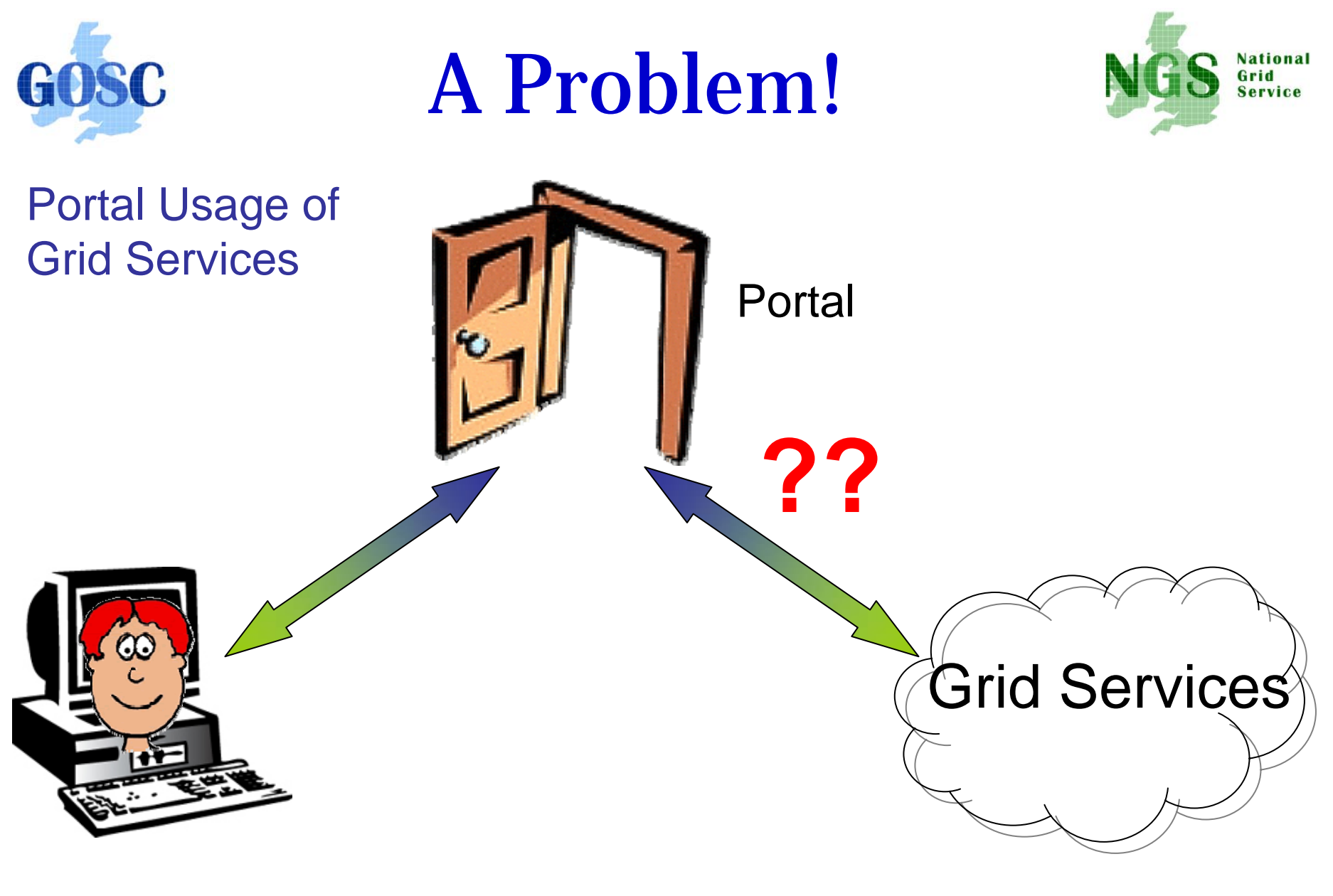

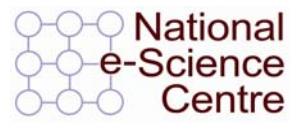

Induction to Grid Computing and the National Grid Service

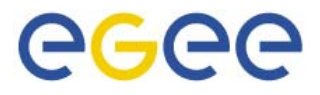

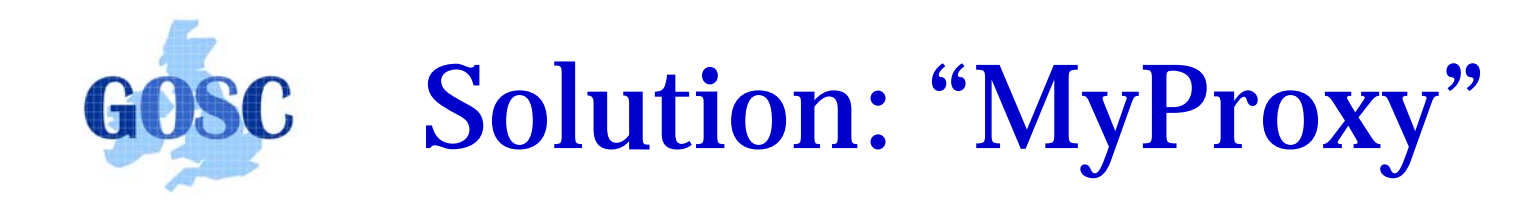

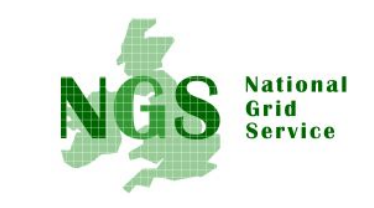

- Myproxy allows you to store a long-lived proxy in a "MyProxy repository" and derive a proxy certificate when needed.
- $\bullet$  Allows you to:
	- Interact with a grid from many machines
		- And you realise that you must NOT, EVER leave your certificate where anyone can find and use it.
	- Use a portal, and delegate to the portal the right to act on your behalf (by logging in to an account that can make a proxy certificate for you)
	- Run jobs that might last longer than the lifetime of a short-lived proxy

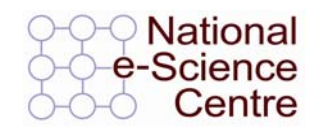

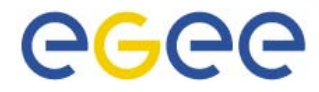

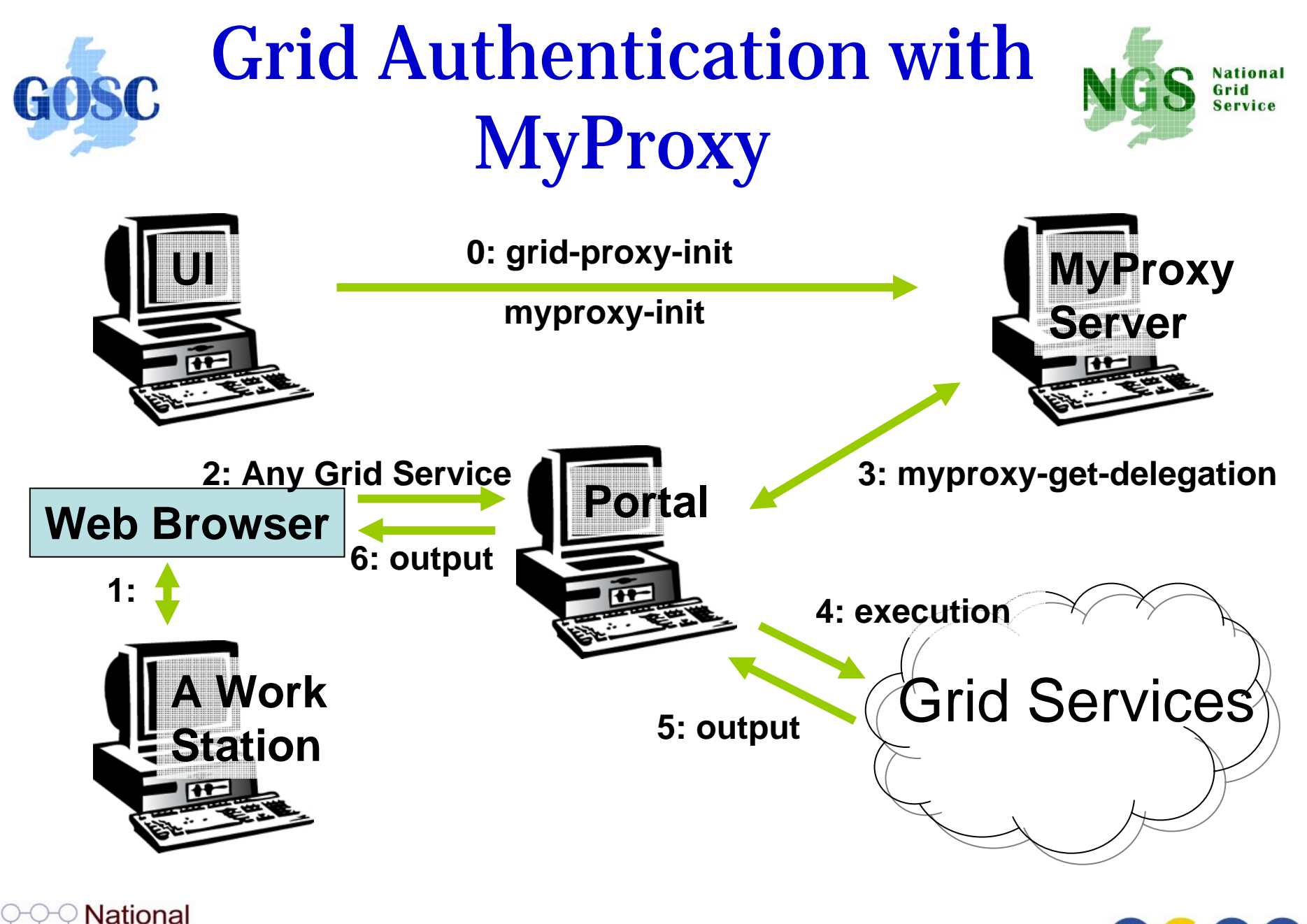

Induction to Grid Computing and the National Grid Service

-Science Centre eeee